**Problem**: Draw a control flow diagram for this function. Label each edge with an uppercase letter.

```
int funWithNumbers(int a, int b) {
    if (a > b) {
        while (a >= b) {
            a -= 1;
            b += 1;
        }
    } else {
        b += a;
    }
    return b;
}
```

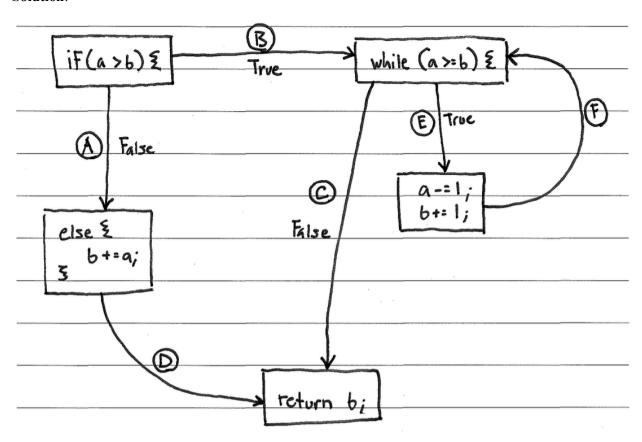

**Problem**: Fill in the table below with a test suite that provides *path coverage* of the code from the previous question. Cover no more than 2 iterations of the loop. In the covers column, list the relevant labeled items in your CFG that each test case covers. If there is some part of the coverage that is impossible to cover, then list it in the covers column, and put "N/A" in the associated x and y cells. Some cells in the table may be left blank.

| In | put | Covers |
|----|-----|--------|
| X  | y   | Covers |
|    |     |        |
|    |     |        |
|    |     |        |
|    |     |        |
|    |     |        |
|    |     |        |
|    |     |        |
|    |     |        |
|    |     |        |
|    |     |        |
|    |     |        |
|    |     |        |

| In  | iput | Covers |  |  |
|-----|------|--------|--|--|
| X   | y    | Covers |  |  |
| 1   | 2    | AD     |  |  |
| N/A | N/A  | BC     |  |  |
| 1   | 0    | BEFC   |  |  |
| 4   | 2    | BEFEFC |  |  |
|     |      |        |  |  |
|     |      |        |  |  |

**Problem**: Draw a control flow diagram for this function. Label each node in the graph with a capital letter, and label each edge with a lowercase letter.

```
int blammo(int u, int v) {
  int t;
  while (v != 0) {
    t = u;
    u = v;
    v = t % v; // Recall that % computes remainder of t/v
  }
  if (u < 0) { return -u; }
  return u;
}</pre>
```

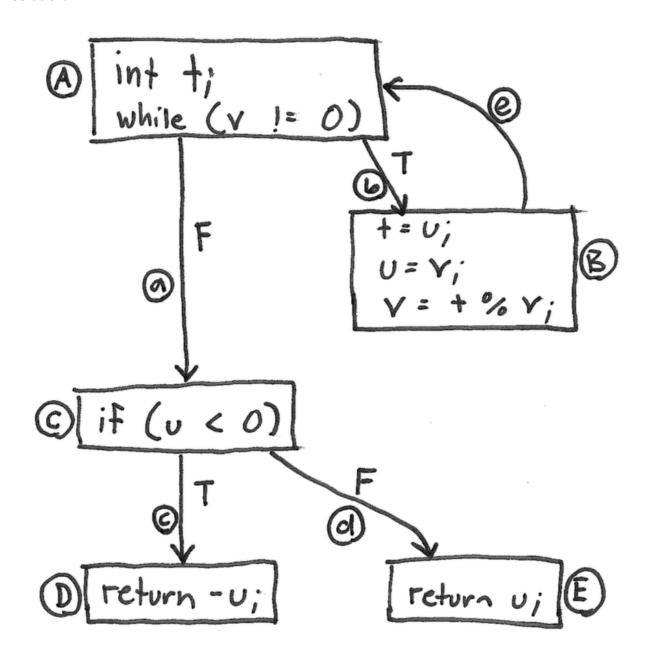

## **Problems**:

1. Fill in the table below with a test suite that provides <u>statement</u> coverage of the "blammo" code. In the covers column, list the relevant labeled items in your CFG that each test case covers. Some cells in the table may be left blank.

| Inj | out | Covers |
|-----|-----|--------|
| u   | V   | Covers |
|     |     |        |
|     |     |        |
|     |     |        |
|     |     |        |
|     |     |        |
|     |     |        |
|     |     |        |
|     |     |        |
|     |     |        |
|     |     |        |

2. Fill in the table below with a test suite that provides <u>path</u> coverage of the "blammo" code. Cover no more than 1 iteration of the loop. In the covers column, list the relevant labeled items in your CFG that each test case covers. Some cells in the table may be left blank.

| In | put | Covers |  |  |
|----|-----|--------|--|--|
| u  | V   | Covers |  |  |
|    |     |        |  |  |
|    |     |        |  |  |
|    |     |        |  |  |
|    |     |        |  |  |
|    |     |        |  |  |
|    |     |        |  |  |
|    |     |        |  |  |
|    |     |        |  |  |
|    |     |        |  |  |
|    |     |        |  |  |
|    |     |        |  |  |
|    |     |        |  |  |
|    |     |        |  |  |
|    |     |        |  |  |
|    |     |        |  |  |

1.

| In | put | Coviens    |  |  |
|----|-----|------------|--|--|
| u  | V   | Covers     |  |  |
| 2  | 2   | A, B, C, E |  |  |
| -1 | 0   | A, c, D    |  |  |
|    |     |            |  |  |
|    |     | ·          |  |  |
|    |     |            |  |  |

2.

| · Inj | out | Covers     |  |  |
|-------|-----|------------|--|--|
| u     | V   | Covers     |  |  |
| -1    | 0   | ۵, ۷       |  |  |
| 0     | 0   | a, d       |  |  |
| -2    | -2  | 6, e, a, c |  |  |
| 2     | 2   | b.e, a, d  |  |  |
|       |     |            |  |  |

**Problem**: Draw a control-flow graph for the following function. Label each edge in the graph with an uppercase letter.

```
def min_of_three(x, y, z)
  if x < y then
    if x < z then
      return x
  else
      return z
  end
  else
    if y < z then
      return y
  else
      return z
  end
end
end</pre>
```

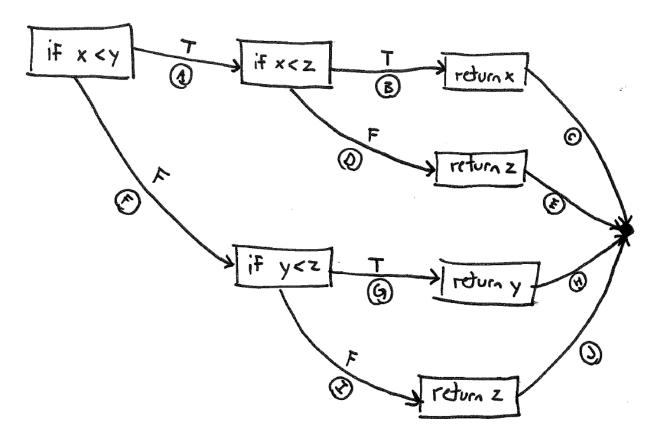

**Problem**: Fill in the table below with a test suite that provides <u>path coverage</u> of the min\_of\_three function from the previous question. In the covers column, list the relevant labeled edges in your CFG that each test case covers. Some cells in the table may be left blank.

|   | Input |   | Expected Output | Covers |  |
|---|-------|---|-----------------|--------|--|
| X | У     | Z | Output          | Covers |  |
|   |       |   |                 |        |  |
|   |       |   |                 |        |  |
|   |       |   |                 |        |  |
|   |       |   |                 |        |  |
|   |       |   |                 |        |  |
|   |       |   |                 |        |  |
|   |       |   |                 |        |  |
|   |       |   |                 |        |  |
|   |       |   |                 |        |  |
|   |       |   |                 |        |  |
|   |       |   |                 |        |  |
|   |       |   |                 |        |  |
|   |       |   |                 |        |  |
|   |       |   |                 |        |  |
|   |       |   |                 |        |  |

|   | Input |   | Expected | Covers  |  |
|---|-------|---|----------|---------|--|
| X | у     | Z | Output   | Covers  |  |
| 1 | 2     | 2 | (Suscess | A, B, C |  |
| 2 | 3     | l | ١        | A, D, E |  |
| 2 | 1     | 2 |          | F, G, H |  |
| 3 | 2     | 1 |          | F, I, J |  |
|   |       |   |          |         |  |
|   |       |   |          |         |  |

Consider the following control-flow graph for a gcd function in answering the questions below.

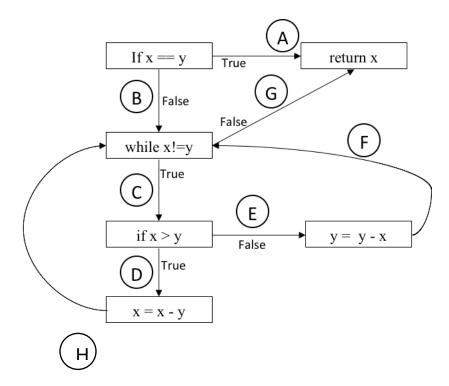

**Problem:** Fill in the table below with a test suite that provides <u>condition coverage</u> of the gcd function (see control-flow graph above). In the Covers column, list the relevant labeled edges in the CFG that each test case covers. Some cells in the table may be left blank.

|   | Input |                 | Covers |
|---|-------|-----------------|--------|
| X | у     | Expected Output | 201013 |
|   |       |                 |        |
|   |       |                 |        |
|   |       |                 |        |
|   |       |                 |        |
|   |       |                 |        |
|   |       |                 |        |
|   |       |                 |        |
|   |       |                 |        |
|   |       |                 |        |
|   |       |                 |        |
|   |       |                 |        |
|   |       |                 |        |

**Problem:** Fill in the table below with a test suite that provides <u>path coverage</u> of the gcd function (see control-flow graph above). In the Covers column, list the relevant labeled edges in the CFG that each test case covers. Some cells in the table may be left blank. You need only cover executions that involve 1 iteration of the loop.

| In | Input |                 | Covers |
|----|-------|-----------------|--------|
| X  | у     | Expected Output | COVEIS |
|    |       |                 |        |
|    |       |                 |        |
|    |       |                 |        |
|    |       |                 |        |
|    |       |                 |        |
|    |       |                 |        |
|    |       |                 |        |
|    |       |                 |        |
|    |       |                 |        |
|    |       |                 |        |
|    |       |                 |        |
|    |       |                 |        |
|    |       |                 |        |

**Solution:** Condition Coverage

|             | Ing<br>x | out<br>y | Expected<br>Output | Covers           |
|-------------|----------|----------|--------------------|------------------|
|             | l        | ı        | 1                  | A                |
|             | ٢        | 2        | ١                  | B, C, E, G       |
| alternative | (2       |          | 1                  | B, C, D, G       |
| alte        |          |          |                    |                  |
| 7           | 3        | 2        |                    | B, C, D, C, E, G |
|             |          |          |                    |                  |

**Solution:** Path Coverage

| In | out | Expected | Covers              |  |
|----|-----|----------|---------------------|--|
| X  | у   | Output   | 00.00               |  |
| 1  | 1   | 1        | Α                   |  |
| 2  | ı   | 1        | B, C, D, H, G       |  |
| 1  | 2   | 1        | B, C, E, F, G       |  |
|    |     |          | B, G + not possible |  |
|    |     |          |                     |  |
|    |     |          |                     |  |

Consider this binary-search function and its associated control-flow graph.

```
def binary_search(array, key, imin, imax)
  while imin <= imax
    imid = (imin + ((imax - imin) / 2)).to_i;
    if array[imid] == key
        return imid
        elsif array[imid] < key
        imin = imid + 1
        else
        imax = imid - 1
        end
        end
        return -1
end</pre>
```

#### **Problems**:

Consider the following test cases for the binary\_search function.

|    | arra | ay |    | key | imin | imax |
|----|------|----|----|-----|------|------|
| a. | [1]  |    |    | 0   | 0    | 0    |
| b. | [1]  |    |    | 1   | 0    | 0    |
| c. | [1]  |    |    | 1   | 1    | 0    |
| d. | [1,  | 2, | 3] | 1   | 0    | 2    |
| e. | [1,  | 2, | 3] | 2   | 0    | 2    |
| f. | [1,  | 2, | 3] | 3   | 0    | 2    |
| g. | [1,  | 2, | 3] | 1   | 2    | 0    |
| h. | [1,  | 2, | 3] | 2   | 2    | 0    |
| i. | [1,  | 2, | 3] | 3   | 2    | 0    |
|    |      |    |    |     |      |      |

| 1. | Select tests from the above to create a test suite that provides <u>statement</u> coverage of the bina-ry_search function. Your suite should contain the minimum number of tests to provide the coverage.        |
|----|----------------------------------------------------------------------------------------------------|
|    |                                                                                                    |
|    |                                                                                                    |
| 2. | Select tests from the above to create a test suite that provides <u>condition</u> coverage of the <u>bina-ry_search</u> function. Your suite should contain the minimum number of tests to provide the coverage. |
|    |                                                                                                    |

3. Select tests from the above to create a test suite that provides <u>path</u> coverage of the binary\_search function. Cover only paths that contain one loop iteration or fewer (i.e., no path should enter the loop more than once). Your suite should contain the minimum number of tests to provide the coverage.

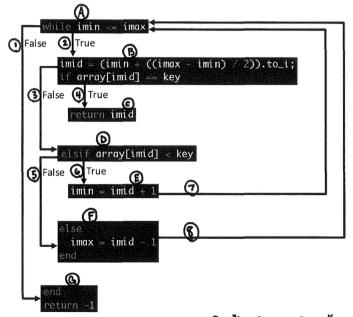

|    | array  |    | key | imin | imax | Statements<br>Covered | Edges <sup>®</sup><br>Covered |
|----|--------|----|-----|------|------|-----------------------|-------------------------------|
| a. | [1]    |    | 0   | 0    | 0    | ABDFAG                | 23581                         |
| b. | [1]    |    | 1   | 0    | 0    | ABC                   | 24                            |
| c. | [1]    |    | 2   | 0    | 0    | ABDEAG                | 23671                         |
| d. | [1, 2, | 3] | 1   | 0    | 2    | ABDFABC               | 235824                        |
| e. | [1, 2, | 3] | 2   | 0    | 2    | ABC                   | 24                            |
| f. | [1, 2, | 3] | 3   | 0    | 2    | ABDEABC               | 236724                        |
| g. | [1, 2, | 3] | 1   | 2    | 0    | AG                    | ı                             |
| h. | [1, 2, | 3] | 2   | 2    | 0    | AG                    | 1                             |
| i. | [1, 2, | 3] | 3   | 2    | 0    | AG                    | 1                             |

\_\_\_\_\_a, F or c, d \_\_\_\_(Need to cover statements A, B, C, D, E, F, G)

2.

a, F or c, d

(Need to cover edges 1, 2, 3, 4, 5, 6)

| 3. (9/h/i), (b/e), c. a | 6              |                  |
|-------------------------|----------------|------------------|
|                         | Possible paths | Tests that cover |
| Any 1 of Any 1 of       | 24             | 5,h,i            |
| these these             | 23611          | c                |

## **Problems**:

Consider the following test cases for the binary\_search function.

|    | array | key | imin | imax |
|----|-------|-----|------|------|
| a. | [0]   | 0   | 0    | 0    |
| b. | [0]   | 1   | 0    | 0    |
| c. | [0]   | 1   | 1    | 0    |
| d. | [0]   | -1  | 0    | 0    |

| 1. | Select tests from the above to create a test suite that provides <u>statement</u> coverage of the bina- |
|----|----------------------------------------------------------------------------------------------------|
|    | ry_search function. Your suite should contain the minimum number of tests to provide the cover-         |
|    | age.                                                                                                    |

| 2. | Select tests from the above to create a test suite that provides <u>condition</u> coverage of the bina- |
|----|----------------------------------------------------------------------------------------------------|
|    | ry_search function. Your suite should contain the minimum number of tests to provide the cover-         |
|    | age.                                                                                                    |

3. Select tests from the above to create a test suite that provides <u>path</u> coverage of the binary\_search function. Cover only paths that contain one loop iteration or fewer (i.e., no path should enter the loop more than once). Your suite should contain the minimum number of tests to provide the coverage.

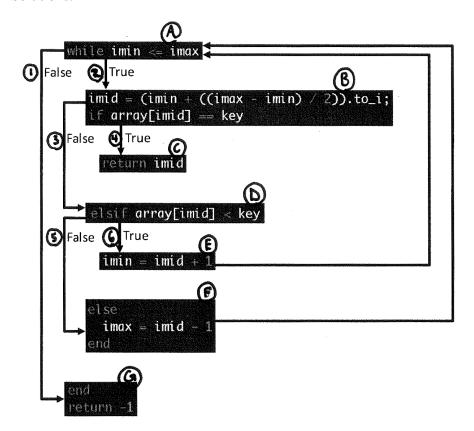

|    | array | key | imin | imax | Statements Covered | Condition Covered |
|----|-------|-----|------|------|--------------------|-------------------|
| a. | [0]   | 0   | 0    | 0    | ABC                | 24                |
| b. | [0]   | 1   | 0    | 0    | ABBEG              | 2361              |
| c. | [0]   | 1   | 1    | 0    | A G                |                   |
| d. | [0]   | -1  | 0    | 0    | ABDFG              | 235               |

| Pa | <del>}</del> |   |   | ******************************** | -AK (Athense | Cover | ધ | βy |  |
|----|--------------|---|---|----------------------------------|--------------|-------|---|----|--|
| A  | G            |   |   |                                  |              | C     |   |    |  |
| A  | B            | C |   |                                  |              | 19    |   |    |  |
| A_ | B            | D | E | A                                | G            | 16    |   |    |  |
| A  | В            | D | F | A                                | G            | 1 9   |   |    |  |

- 1. a, b, d
- 2. a, b, d
- 3. a, b, c, d

Consider this figure in answer the following questions.

```
def find_smallest(array)
  smallest = array[0]
  i = 1
  while i < array.length
    if array[i] < smallest
        smallest = array[i]
  end
  i = i + 1
  end
  return smallest
end</pre>
```

Figure 1. Function that finds the smallest value in an array.

## Problem:

| Draw a control-flow graph (CFG) for the function in Figure 1. In addition to the usual CFG features, label the nodes with capital letters (A, B, C, etc.), and label the edges with numbers (1, 2, 3, etc.). Don't forget to include entry and exit points. |  |  |  |  |  |  |  |
|----------------------------------------------------------------------------------------------------|--|--|--|--|--|--|--|
|                                                                                                    |  |  |  |  |  |  |  |
|                                                                                                    |  |  |  |  |  |  |  |
|                                                                                                    |  |  |  |  |  |  |  |
|                                                                                                    |  |  |  |  |  |  |  |
|                                                                                                    |  |  |  |  |  |  |  |
|                                                                                                    |  |  |  |  |  |  |  |
|                                                                                                    |  |  |  |  |  |  |  |
|                                                                                                    |  |  |  |  |  |  |  |
|                                                                                                    |  |  |  |  |  |  |  |
|                                                                                                    |  |  |  |  |  |  |  |
|                                                                                                    |  |  |  |  |  |  |  |
|                                                                                                    |  |  |  |  |  |  |  |
|                                                                                                    |  |  |  |  |  |  |  |
|                                                                                                    |  |  |  |  |  |  |  |
|                                                                                                    |  |  |  |  |  |  |  |
|                                                                                                    |  |  |  |  |  |  |  |
|                                                                                                    |  |  |  |  |  |  |  |
|                                                                                                    |  |  |  |  |  |  |  |
|                                                                                                    |  |  |  |  |  |  |  |
|                                                                                                    |  |  |  |  |  |  |  |
|                                                                                                    |  |  |  |  |  |  |  |
|                                                                                                    |  |  |  |  |  |  |  |

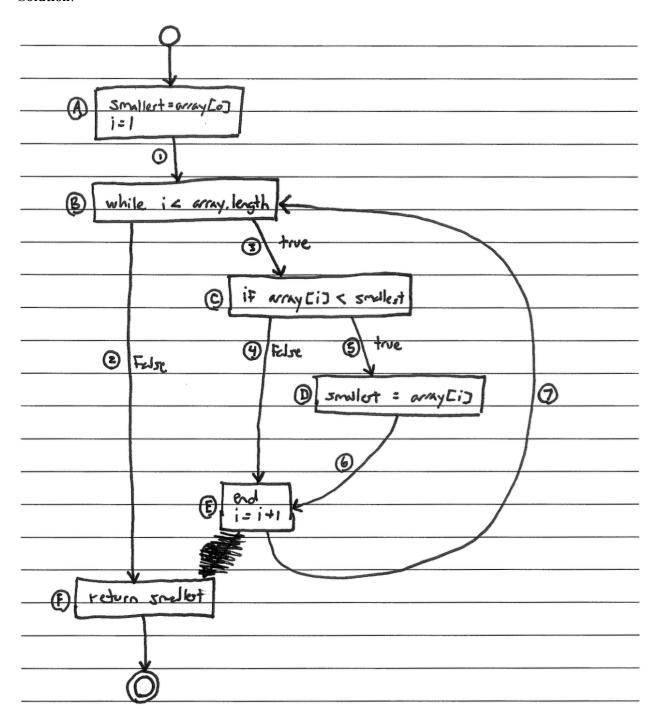

## **Problems**:

Use the CFG you created for the function in Figure 1 to answer the following questions.

1. Fill in the table below with a test suite that provides <u>statement coverage</u>. In the Covers column, list the letter labels (A, B, C, etc.) of the nodes covered by each test case.

| Input<br>array | Expected Output | Covers |
|----------------|-----------------|--------|
|                |                 |        |
|                |                 |        |
|                |                 |        |
|                |                 |        |
|                |                 |        |
|                |                 |        |
|                |                 |        |

2. Fill in the table below with a test suite that provides <u>branch coverage</u>. In the Covers column, list the number labels (1, 2, 3, etc.) of the edges covered by each test case (only true/false edges needed).

| Input<br>array | Expected Output | Covers |
|----------------|-----------------|--------|
|                |                 |        |
|                |                 |        |
|                |                 |        |
|                |                 |        |
|                |                 |        |
|                |                 |        |
|                |                 |        |

number labels (1, 2, 3, etc.) of the edges covered by each test case. You need only cover executions that involve at most 1 iteration of each loop (if there are any). Before you fill in the table, list all the paths to be covered. Paths: Expected Input Covers Output array

3. Fill in the table below with a test suite that provides path coverage. In the Covers column, list the

Multiple solutions are possible. These are just examples of correct solutions.

1.

| Input<br>array | Expected<br>Output | Covers              |
|----------------|--------------------|---------------------|
| [1,0]          | 0                  | A, B, C, D, E, B, F |

2.

| Input<br>array | Expected<br>Output | Covers        |
|----------------|--------------------|---------------|
| [1,0,2]        | 0                  | 3,<br>3,5,4,2 |

3.

| Input<br>array | Expected Output | Covers        |
|----------------|-----------------|---------------|
| [o]            | 0               | 1,2           |
| [1,0]          | 0               | 1,3,5,6,7,2   |
| [0,1]          | 0               | 1, 3, 4, 7, 2 |

Consider this figure in answer the following questions.

```
def average(array)
  sum = 0
  i = 1
  while i < array.length
    sum = sum + array[i]
    i = i + 1
  end
  return sum/array.length
end</pre>
```

Figure 2. Buggy function that computes the average value of an array of numbers.

# Problem:

| Draw a control-flow graph (CFG) for the function in Figure 2. In addition to the usual CFG features, label the nodes with capital letters (A, B, C, etc.), and label the edges with numbers (1, 2, 3, etc.). Don't forget to include entry and exit points. |
|----------------------------------------------------------------------------------------------------|
|                                                                                                    |
|                                                                                                    |
|                                                                                                    |
|                                                                                                    |
|                                                                                                    |
|                                                                                                    |
|                                                                                                    |
|                                                                                                    |
|                                                                                                    |
|                                                                                                    |
|                                                                                                    |
|                                                                                                    |
|                                                                                                    |
|                                                                                                    |
|                                                                                                    |
|                                                                                                    |
|                                                                                                    |
|                                                                                                    |
|                                                                                                    |
|                                                                                                    |
|                                                                                                    |
|                                                                                                    |

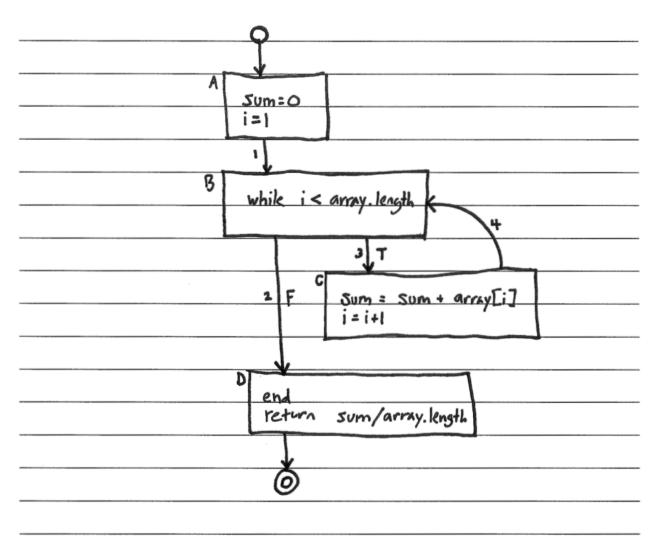

## **Problems**:

Use the CFG you created for the function in Figure 2 to answer the following questions.

1. Fill in the table below with a test suite that provides <u>statement coverage</u>. In the Covers column, list the letter labels (A, B, C, etc.) of the nodes covered by each test case.

| Input<br>array | Expected Output | Covers |
|----------------|-----------------|--------|
|                |                 |        |
|                |                 |        |
|                |                 |        |
|                |                 |        |
|                |                 |        |
|                |                 |        |
|                |                 |        |

2. Fill in the table below with a test suite that provides <u>branch coverage</u>. In the Covers column, list the number labels (1, 2, 3, etc.) of the edges covered by each test case (only true/false edges needed).

| Input<br>array | Expected Output | Covers |
|----------------|-----------------|--------|
|                |                 |        |
|                |                 |        |
|                |                 |        |
|                |                 |        |
|                |                 |        |
|                |                 |        |

1.

| Input<br>array | Expected<br>Output | Covers     |
|----------------|--------------------|------------|
| בייים          | 1                  | A, B, C, D |
|                |                    |            |
|                |                    |            |
|                |                    |            |
|                |                    |            |
|                |                    |            |
|                |                    |            |

2.

| Expected Output | Covers          |  |
|-----------------|-----------------|--|
| 1               | 3,2             |  |
|                 |                 |  |
|                 |                 |  |
|                 |                 |  |
|                 |                 |  |
|                 |                 |  |
|                 | Expected Output |  |

| labels (1, 2, 3, etc.) of the edges covered by e | each test case. | overage. In the Covers column, list the number You need only cover executions that involve at fill in the table, list all the paths to be covered. |
|--------------------------------------------------|-----------------|----------------------------------------------------------------------------------------------------|
| Paths:                                           |                 |                                                                                                    |
|                                                  |                 |                                                                                                    |
|                                                  |                 |                                                                                                    |
|                                                  |                 |                                                                                                    |
|                                                  |                 |                                                                                                    |
|                                                  |                 |                                                                                                    |
|                                                  |                 |                                                                                                    |
|                                                  |                 |                                                                                                    |
| Input<br>array                                   | Expected Output | Covers                                                                                                    |
|                                                  | _               |                                                                                                    |

Problem:

| Solution:          |      |      |
|--------------------|------|------|
| Paths:             |      |      |
| - 1,2              |      |      |
| - 1,2<br>- 1,3,4,2 | <br> | <br> |
|                    |      |      |
|                    |      |      |
|                    |      |      |

| Input<br>array | Expected<br>Output | Covers  |
|----------------|--------------------|---------|
| נים            | 1                  | 1,2     |
| C1,13          | 1                  | 1,3,4,2 |
|                |                    |         |
|                |                    |         |
|                |                    |         |
|                |                    |         |

| $\boldsymbol{\cap}$ |    | es  | <b>.</b> • | _ |   | _ |
|---------------------|----|-----|------------|---|---|---|
|                     | 11 | AC. | П          | n | n | • |
|                     |    |     |            |   |   |   |

Which, if any, of your above three test suites would have caught the bug in the function?

All of the above test suites would have caught the bug.